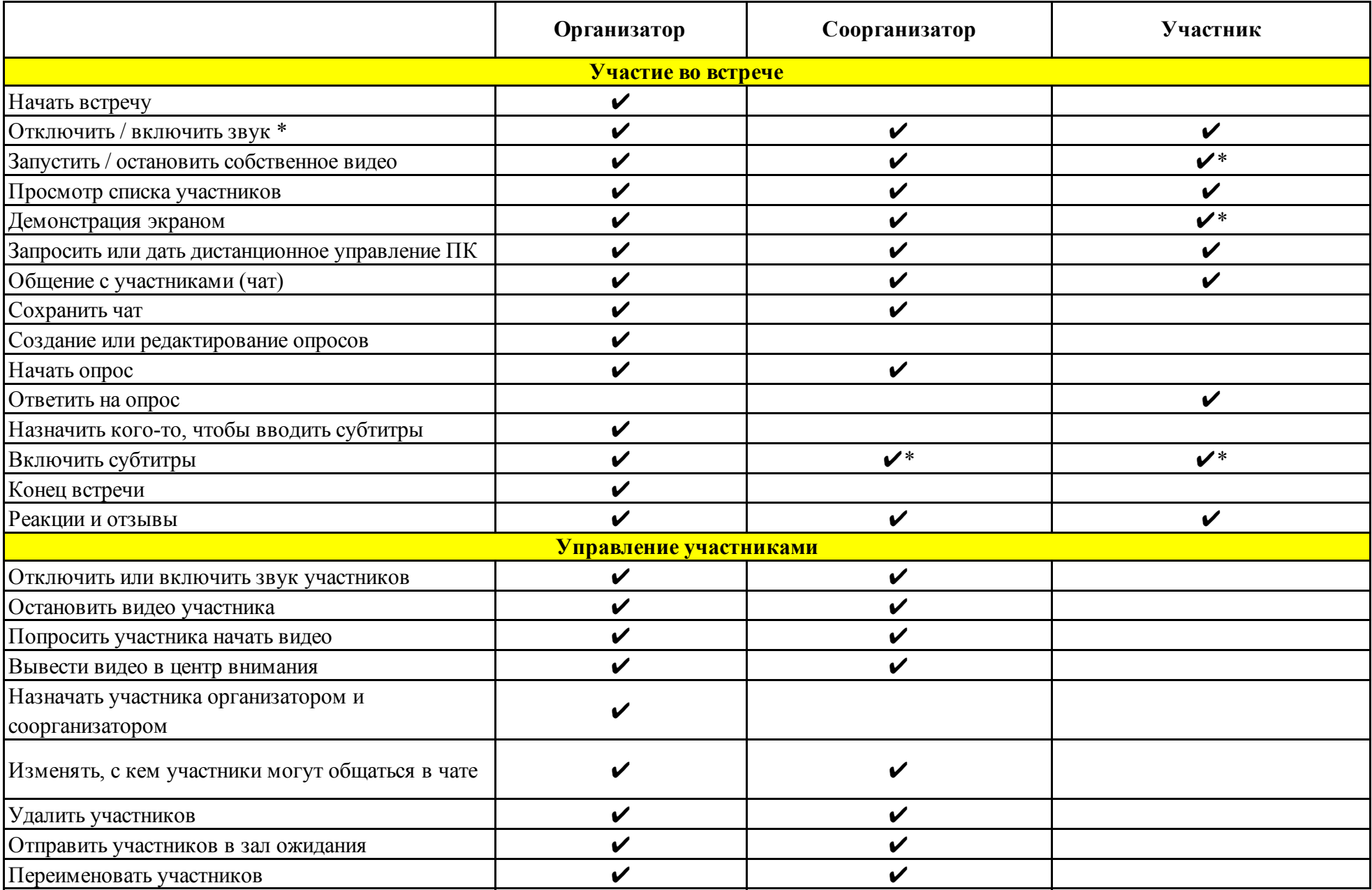

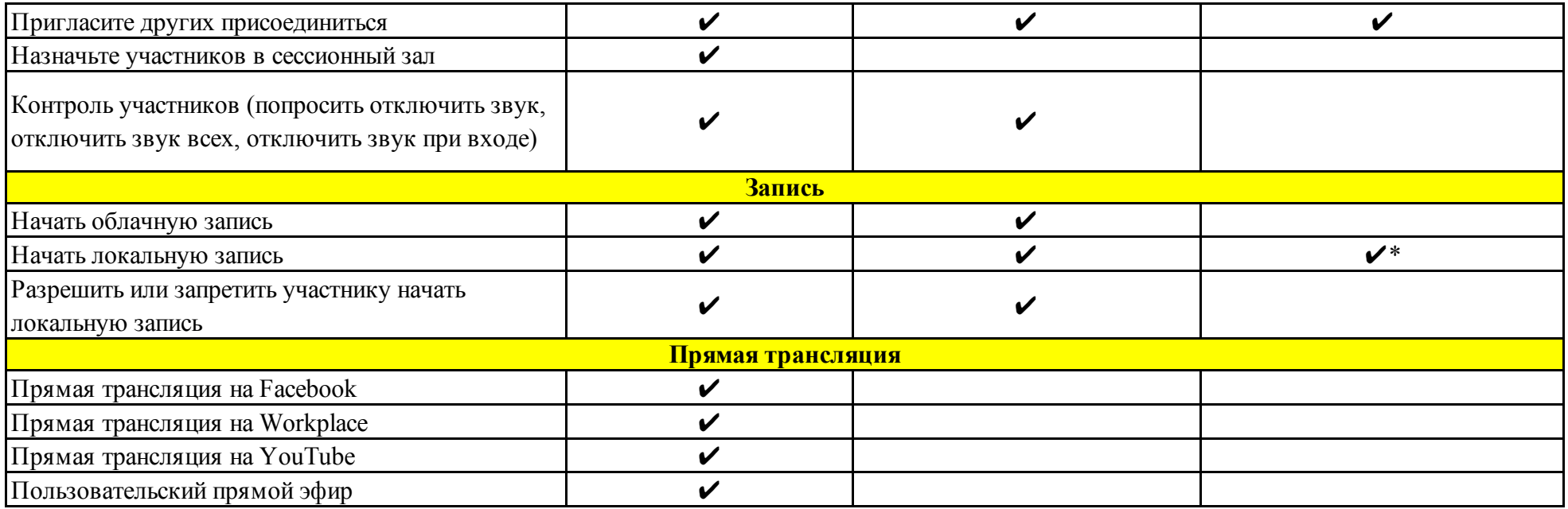

**Функции со звездочкой (\*) могут быть включены или отключены организатором во время совещания.**

**! Соорганизаторы не могут быть назначены заранее.**